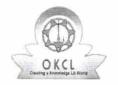

## eVidyalaya Half Yearly Report

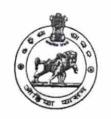

Department of School & Mass Education, Govt. of Odisha

|                           | District :                                                   | Block :                                  |
|---------------------------|--------------------------------------------------------------|------------------------------------------|
|                           | PURI                                                         | NIMAPARA                                 |
| Report Create Date : 0000 | -00-00 00:00:00 (20756)                                      |                                          |
|                           |                                                              |                                          |
|                           | general_i                                                    |                                          |
| » Half Yearly Repo        |                                                              | 5                                        |
| » Half Yearly Phas        |                                                              | 2                                        |
| » Implementing Pa         |                                                              | IL&FS ETS                                |
| » Half Yearly Period      | to taken pales on the same and a second contract of the same | 08/21/2016                               |
| » Half Yearly Period      |                                                              | 02/20/2017                               |
| » School Coordina         | tor Name                                                     | BIKRAM KESHAR<br>SAHOO/BIJUKATA<br>PATRA |
|                           | Leaves taken for the f                                       | ollowing Month                           |
| » Leave Month 1           |                                                              | August                                   |
| » Leave Days1             |                                                              | 0                                        |
| Leave Month 2             |                                                              | September                                |
| Leave Days2               |                                                              | 0                                        |
| Leave Month 3             |                                                              | October                                  |
| Leave Days3               |                                                              | 0                                        |
| Leave Month 4             |                                                              | November                                 |
| Leave Days4               |                                                              | 0                                        |
| Leave Month 5             |                                                              | December                                 |
| Leave Days5               |                                                              | 0                                        |
| Leave Month 6             |                                                              | January                                  |
| Leave Days6               |                                                              | 0                                        |
| Leave Month 7             |                                                              | February                                 |
| Leave Days7               |                                                              | 0                                        |
|                           | Equipment Downti                                             | me Details                               |
|                           | working condition?                                           | Yes                                      |
| Downtime > 4 Wo           | orking Days                                                  | No                                       |

Training Details

Yes

08/25/2016

» Action after 4 working days are over for Equipment

» Refresher training Conducted

» If No; Date for next month

» Refresher training Conducted Date

## Educational content Details

| » e Content installed?                                                                                                    | Yes                                                  |
|----------------------------------------------------------------------------------------------------|------------------------------------------------------|
| » SMART Content with Educational software?                                                                                                    | Yes                                                  |
| » Stylus/ Pens                                                                                                    | Yes                                                  |
| » USB Cable                                                                                                    | Yes                                                  |
| » Software CDs                                                                                                    | Yes                                                  |
| » User manual                                                                                                    | Yes                                                  |
| Recurring Service Deta                                                                                                    | ils                                                  |
| » Register Type (Faulty/Stock/Other Register)                                                                                                    | YES                                                  |
| » Register Quantity Consumed                                                                                                    | 1                                                    |
| » Blank Sheet of A4 Size                                                                                                    | Yes                                                  |
| » A4 Blank Sheet Quantity Consumed                                                                                                    | 2933                                                 |
| » Cartridge                                                                                                    | Yes                                                  |
| » Cartridge Quantity Consumed                                                                                                    | 1                                                    |
| » USB Drives                                                                                                    | Yes                                                  |
| » USB Drives Quantity Consumed                                                                                                    | 1                                                    |
| » Blank DVDs Rewritable                                                                                                    | Yes                                                  |
| » Blank DVD-RW Quantity Consumed                                                                                                    | 25                                                   |
| » White Board Marker with Duster                                                                                                    | Yes                                                  |
| » Quantity Consumed                                                                                                    | 6                                                    |
| » Electricity bill                                                                                                    | Yes                                                  |
| » Internet connectivity                                                                                                    | Yes                                                  |
| » Reason for Unavailablity                                                                                                    |                                                      |
| Electrical Meter Reading and Generato                                                                                                    | r Meter Reading                                      |
| Generator meter reading                                                                                                    | 1490                                                 |
| Electrical meter reading                                                                                                    | 924                                                  |
|                                                                                                    | 4.11                                                 |
| Equipment replacement de                                                                                                    | talis                                                |
| Equipment replacement de Replacement of any Equipment by Agency                                                                                                    |                                                      |
| Equipment replacement de Replacement of any Equipment by Agency Name of the Equipment                                                                                                    | No                                                   |
| Replacement of any Equipment by Agency                                                                                                    | No                                                   |
| Replacement of any Equipment by Agency Name of the Equipment                                                                                                    | <i>No</i><br>nt                                      |
| Replacement of any Equipment by Agency Name of the Equipment Theft/Damaged Equipme                                                                                                    | No                                                   |
| Replacement of any Equipment by Agency Name of the Equipment Theft/Damaged Equipme Equipment theft/damage                                                                                                    | <i>No</i><br>nt                                      |
| Replacement of any Equipment by Agency Name of the Equipment  Theft/Damaged Equipme Equipment theft/damage If Yes; Name the Equipment                                                                                                    | No<br>nt<br>No                                       |
| Replacement of any Equipment by Agency Name of the Equipment  Theft/Damaged Equipme Equipment theft/damage If Yes; Name the Equipment  Lab Utilization details No. of 9th Class students                                                                                                    | No nt No                                             |
| Replacement of any Equipment by Agency Name of the Equipment  Theft/Damaged Equipme Equipment theft/damage If Yes; Name the Equipment  Lab Utilization details                                                                                                    | No  120 120                                          |
| Replacement of any Equipment by Agency Name of the Equipment  Theft/Damaged Equipme Equipment theft/damage If Yes; Name the Equipment  Lab Utilization details No. of 9th Class students 9th Class students attending ICT labs No. of 10th Class students                                                                                                  | No  120 120 147                                      |
| Replacement of any Equipment by Agency Name of the Equipment  Theft/Damaged Equipme Equipment theft/damage If Yes; Name the Equipment  Lab Utilization details No. of 9th Class students 9th Class students attending ICT labs No. of 10th Class students attending ICT labs 10th Class students attending ICT labs                                        | No  120 120 147 147                                  |
| Replacement of any Equipment by Agency Name of the Equipment  Theft/Damaged Equipme Equipment theft/damage If Yes; Name the Equipment  Lab Utilization details No. of 9th Class students 9th Class students attending ICT labs No. of 10th Class students                                                                                                  | No  120 120 147 147 147 nas been utilized            |
| Replacement of any Equipment by Agency Name of the Equipment  Theft/Damaged Equipme Equipment theft/damage If Yes; Name the Equipment  Lab Utilization details No. of 9th Class students 9th Class students attending ICT labs No. of 10th Class students 10th Class students attending ICT labs No. of hours for the following month lab h                | No  120 120 147 147 147 nas been utilized August     |
| Replacement of any Equipment by Agency Name of the Equipment  Theft/Damaged Equipme Equipment theft/damage If Yes; Name the Equipment  Lab Utilization details  No. of 9th Class students 9th Class students attending ICT labs No. of 10th Class students 10th Class students attending ICT labs  No. of hours for the following month lab hours  Month-1 | No  120 120 147 147 147 nas been utilized  August 27 |
| Replacement of any Equipment by Agency Name of the Equipment  Theft/Damaged Equipme Equipment theft/damage If Yes; Name the Equipment  Lab Utilization details No. of 9th Class students 9th Class students attending ICT labs No. of 10th Class students 10th Class students attending ICT labs No. of hours for the following month lab hours1           | No  120 120 147 147 147 nas been utilized August     |

| » Hours3                                  | 29       |
|-------------------------------------------|----------|
| » Month-4                                 | November |
| » Hours4                                  | 51       |
| » Month-5                                 | December |
| » Hours5                                  | 30       |
| » Month-6                                 | January  |
| » Hours6                                  | 61       |
| » Month-7                                 | February |
| » Hours7                                  | 63       |
| Server & Node Downtime detail             | s        |
| » Server Downtime Complaint logged date1  |          |
| » Server Downtime Complaint Closure date1 |          |
| » Server Downtime Complaint logged date2  |          |
| » Server Downtime Complaint Closure date2 |          |
| » Server Downtime Complaint logged date3  |          |
| » Server Downtime Complaint Closure date3 |          |
| » No. of Non-working days in between      | 0        |
| » No. of working days in downtime         | 0        |
| Stand alone PC downtime detail            | ils      |
| » PC downtime Complaint logged date1      |          |
| » PC downtime Complaint Closure date1     |          |
| » PC downtime Complaint logged date2      |          |
| » PC downtime Complaint Closure date2     |          |
| » PC downtime Complaint logged date3      |          |
| » PC downtime Complaint Closure date3     |          |
| » No. of Non-working days in between      | 0        |
| » No. of working days in downtime         | 0        |
| UPS downtime details                      |          |
| » UPS downtime Complaint logged date1     |          |
| » UPS downtime Complaint Closure date1    |          |
| » UPS downtime Complaint logged date2     |          |
| » UPS downtime Complaint Closure date2    |          |
| » UPS downtime Complaint logged date3     |          |
| » UPS downtime Complaint Closure date3    |          |
| » No. of Non-working days in between      | 0        |
| » No. of working days in downtime         | 0        |
| Genset downtime details                   |          |
| » UPS downtime Complaint logged date1     |          |
| » UPS downtime Complaint Closure date1    |          |
| » UPS downtime Complaint logged date2     |          |
| » UPS downtime Complaint Closure date2    |          |
| » UPS downtime Complaint logged date3     |          |
| » UPS downtime Complaint Closure date3    |          |
| » No. of Non-working days in between      | 0        |

| » No. of working days in downtime           | 0                                       |
|---------------------------------------------|-----------------------------------------|
| Integrated Computer Projector dow           | ntime details                           |
| Projector downtime Complaint logged date1   |                                         |
| Projector downtime Complaint Closure date1  |                                         |
| Projector downtime Complaint logged date2   |                                         |
| Projector downtime Complaint Closure date2  |                                         |
| Projector downtime Complaint logged date3   |                                         |
| Projector downtime Complaint Closure date3  |                                         |
| No. of Non-working days in between          | 0                                       |
| No. of working days in downtime             | 0                                       |
| Printer downtime detail                     | S                                       |
| Printer downtime Complaint logged date1     |                                         |
| Printer downtime Complaint Closure date1    |                                         |
| Printer downtime Complaint logged date2     |                                         |
| Printer downtime Complaint Closure date2    |                                         |
| Printer downtime Complaint logged date3     |                                         |
| Printer downtime Complaint Closure date3    |                                         |
| No. of Non-working days in between          | 0                                       |
| No. of working days in downtime             | 0                                       |
| Interactive White Board (IWB) dow           | ntime details                           |
| IWB downtime Complaint logged date1         |                                         |
| IWB downtime Complaint Closure date1        |                                         |
| IWB downtime Complaint logged date2         | *********************                   |
| IWB downtime Complaint Closure date2        |                                         |
| > IWB downtime Complaint logged date3       |                                         |
| WB downtime Complaint Closure date3         |                                         |
| No. of Non-working days in between          | 0                                       |
| No. of working days in downtime             | 0                                       |
| Servo stabilizer downtime o                 | letails                                 |
| stabilizer downtime Complaint logged date1  |                                         |
| stabilizer downtime Complaint Closure date1 |                                         |
| stabilizer downtime Complaint logged date2  |                                         |
| stabilizer downtime Complaint Closure date2 |                                         |
| stabilizer downtime Complaint logged date3  |                                         |
| stabilizer downtime Complaint Closure date3 |                                         |
| No. of Non-working days in between          | 0                                       |
| No. of working days in downtime             | 0                                       |
| Switch, Networking Components and other per | ripheral downtime details               |
| peripheral downtime Complaint logged date1  |                                         |
| peripheral downtime Complaint Closure date1 |                                         |
| peripheral downtime Complaint logged date2  | *************************************** |
| peripheral downtime Complaint Closure date2 |                                         |
| peripheral downtime Complaint logged date3  |                                         |
| peripheral downtime Complaint Closure date3 |                                         |

0

Amaresway High School
Signature of Head Master/Wistress With Seal